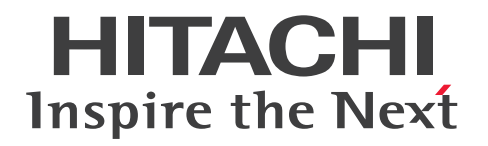

# JP1 Cloud Service 基本ガイド

JCSM01-0110-01

#### <span id="page-1-0"></span>■ 対象製品

#### ●プラットフォーム共通サービス - Base

SD-527318003 JP1 Cloud Service/Platform Common Service - Base 01-01 以降

#### ●ジョブ管理プラットフォーム - 標準モデル

SD-527318013 JP1 Cloud Service/Job Management Platform - Standard Mode 01-01 以降

#### ●ジョブ管理プラットフォーム - 標準モデル リソース拡張オプション

SD-527318033 JP1 Cloud Service/Job Management Platform - Standard Model Resource Extension Option 01-01 以降

#### ●ジョブ管理プラットフォーム - 高信頼モデル

SD-527318043 JP1 Cloud Service/Job Management Platform - High Reliability Model 01-01 以降

#### ●ジョブ管理プラットフォーム - 高信頼モデル リソース拡張オプション

SD-527318053 JP1 Cloud Service/Job Management Platform - High Reliability Model Resource Extension Option 01-01 以降

●ジョブ管理プラットフォーム - エージェント(適用 OS: Windows Server 2019, Windows Server 2016, Windows Server 2012, Windows Server 2012 R2, Linux 6.1 (x64) 以降, Linux 7.1 以 降, Linux 8.1 以降, Oracle Linux 6 (x64), Oracle Linux 7, Oracle Linux 8, SUSE Linux 12, SUSE Linux 15, CentOS 6 (x64), CentOS 7, CentOS 8) SD-527318023 JP1 Cloud Service/Job Management Platform - Agent 01-01 以降

## ●統合管理プラットフォーム - 標準モデル

SD-527318073 JP1 Cloud Service/Integrated Management Platform - Standard Model 01-01 以降

#### ●統合管理プラットフォーム - 標準モデル 統合オペレーション・ビューアー利用オプション

SD-527318093 JP1 Cloud Service/Integrated Management Platform - Standard Model Integrated Operation Viewer Option 01-01 以降

#### ●統合管理プラットフォーム - 高信頼モデル

SD-5273180A3 JP1 Cloud Service/Integrated Management Platform - High Reliability Model 01-01 以降

#### ●統合管理プラットフォーム - 高信頼モデル 統合オペレーション・ビューアー利用オプション

SD-5273180B3 JP1 Cloud Service/Integrated Management Platform - High Reliability Model Integrated Operation Viewer Option 01-01 以降

#### ●統合管理プラットフォーム - 管理ノード

SD-527318083 JP1 Cloud Service/Integrated Management Platform - Managed Node 01-01 以降

#### ●ジョブ運用データ分析サービス - 基本プラン

SD-5273180E3 JP1 Cloud Service/Job Management Data Analytics Service - Basic Plan 01-01 以降

#### ●ジョブ運用データ分析サービス - 保存期間追加オプション

SD-5273180F3 JP1 Cloud Service/Job Management Data Analytics Service - Extended Retention Period Option 01-01 以降

#### ●ジョブ運用データ分析サービス - ユーザー追加オプション

SD-5273180G3 JP1 Cloud Service/Job Management Data Analytics Service - Additional-User Option 01-01 以降

#### ●運用統合プラットフォーム - スターター版

SD-5273180H3 JP1 Cloud Service/Operations Integration - Starter Edition 01-00 以降

#### ●運用統合プラットフォーム - プロフェッショナル版

SD-5273180J3 JP1 Cloud Service/Operations Integration - Professional Edition 01-00 以降

#### ■ 輸出時の注意

本製品を輸出される場合には、外国為替及び外国貿易法の規制並びに米国輸出管理規則など外国の輸出関 連法規をご確認の上、必要な手続きをお取りください。

なお、不明な場合は、弊社担当営業にお問い合わせください。

#### ■ 商標類

HITACHI, JP1 は、株式会社 日立製作所の商標または登録商標です。

Amazon Web Services,『Powered by Amazon Web Services』ロゴ,AWS は,米国および/または その他の諸国における,Amazon.com, Inc.またはその関連会社の商標です。

Internet Explorer は,マイクロソフト 企業グループの商標です。

Linux は,Linus Torvalds 氏の日本およびその他の国における登録商標または商標です。

Microsoft は,マイクロソフト 企業グループの商標です。

Microsoft Edge は,マイクロソフト 企業グループの商標です。

Oracle および Java は、オラクルおよびその関連会社の登録商標です。

Windows は,マイクロソフト 企業グループの商標です。

Windows Server は,マイクロソフト 企業グループの商標です。

その他記載の会社名,製品名などは,それぞれの会社の商標もしくは登録商標です。

## ■ マイクロソフト製品のスクリーンショットの使用について

マイクロソフトの許可を得て使用しています。

#### ■ マイクロソフト製品の表記について

このマニュアルでは,マイクロソフト製品の名称を次のように表記しています。

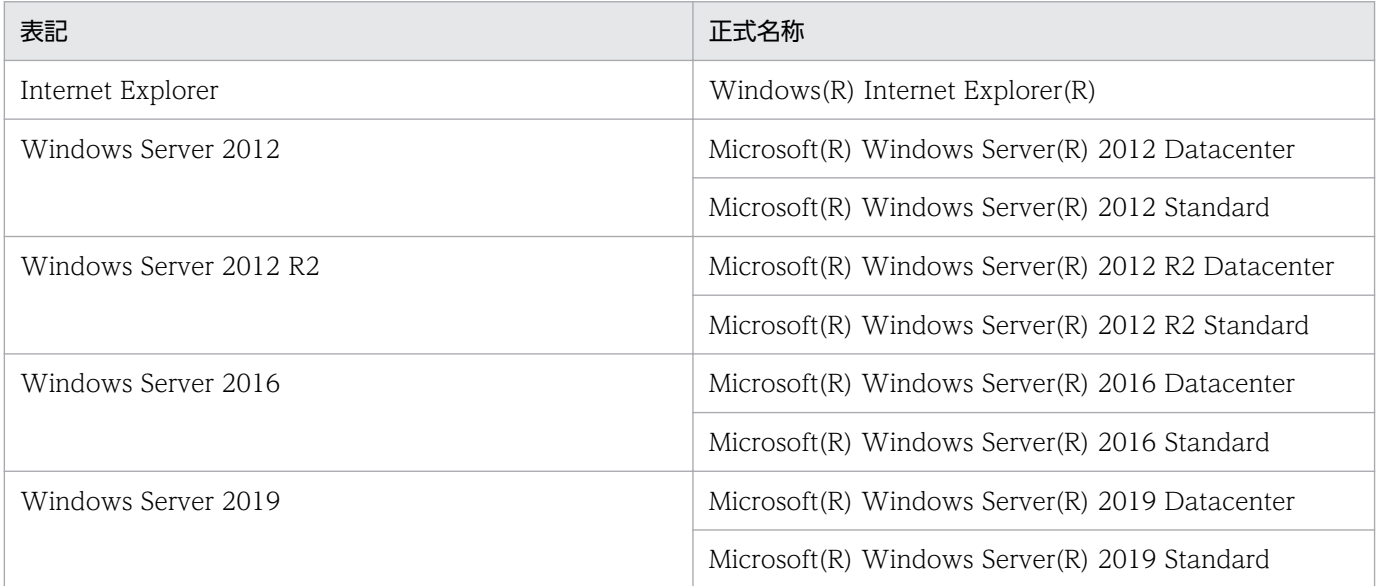

Windows Server 2019, Windows Server 2016, Windows Server 2012 R2, および Windows Server 2012 を総称して Windows と表記することがあります。

### ■ 発行

2022 年 3 月 JCSM01-0110-01

### ■ 著作権

All Rights Reserved. Copyright (C) 2021, 2022, Hitachi, Ltd.

## <span id="page-4-0"></span>変更内容

## 変更内容(JCSM01-0110-01) JP1 Cloud Service 01-10

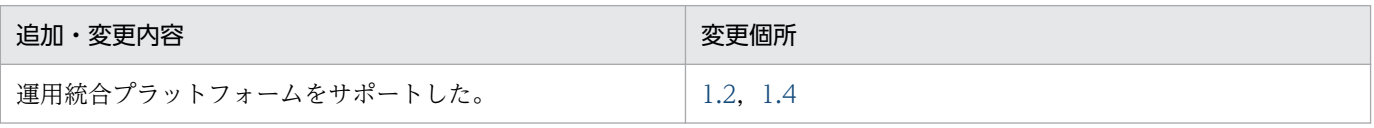

単なる誤字・脱字などはお断りなく訂正しました。

## <span id="page-5-0"></span>はじめに

このマニュアルは、IP1 Cloud Service のサービス内容について説明したものです。

#### ■ 対象読者

JP1 Cloud Service の導入を検討されている方, JP1 Cloud Service の概要を理解しようとしている方を 対象としています。

#### ■ マニュアルの構成

このマニュアルは、次に示す章と付録から構成されています。

- 第 1 章 JP1 Cloud Service の概要 JP1 Cloud Service で提供するサービスの概要と特長について説明しています。
- 第 2 章 JP1 製品との連携

同一システム内で稼働する JP1 製品との連携について説明しています。

- 付録 A 各バージョンの変更内容 各バージョンの変更内容について説明しています。
- 付録 B このマニュアルの参考情報 このマニュアルを読むに当たっての参考情報について説明しています。
- 付録 C 用語解説

このマニュアルで使用する用語について説明しています。

# 目次

#### [前書き 2](#page-1-0) [変更内容 5](#page-4-0) [はじめに 6](#page-5-0)

## 1 [JP1 Cloud Service の概要 8](#page-7-0) 1.1 [マニュアルの読み方 9](#page-8-0) 1.2 [JP1 Cloud Service の特長 10](#page-9-0) 1.3 [運用管理プラットフォームの概要 11](#page-10-0) 1.3.1 [プラットフォーム共通サービス 11](#page-10-0) 1.3.2 [ジョブ管理プラットフォーム 11](#page-10-0) 1.3.3 [統合管理プラットフォーム 12](#page-11-0) 1.4 [その他のサービスの概要 13](#page-12-0) 1.4.1 [運用統合プラットフォーム 13](#page-12-0) 1.4.2 [ジョブ運用データ分析サービス 13](#page-12-0) 1.4.3 [技術支援サービス 14](#page-13-0) 1.5 [サービスメニュー間の連携 15](#page-14-0)

#### 2 [JP1 製品との連携 16](#page-15-0)

- 2.1 [運用管理プラットフォームと JP1 製品との連携 17](#page-16-0)
- 2.1.1 [統合管理プラットフォームへのイベント通知 17](#page-16-0)
- 2.1.2 [お客様のシステムで稼働する JP1/IM へのイベント通知 17](#page-16-0)
- 2.2 [ジョブ運用データ分析サービスと JP1 製品との連携 18](#page-17-0)
- 2.2.1 [JP1/AJS3 Manager のデータ分析 18](#page-17-0)
- 2.2.2 [統合オペレーション・ビューアーへのカスタム UI 画面表示 18](#page-17-0)

#### [付録 19](#page-18-0)

- 付録 A [各バージョンの変更内容 20](#page-19-0)
- 付録 A.1 [01-10 の変更内容 20](#page-19-0)
- 付録 B [このマニュアルの参考情報 21](#page-20-0)
- 付録 B.1 [製品名の表記 21](#page-20-0)
- 付録 C [用語解説 22](#page-21-0)

## [索引 23](#page-22-0)

<span id="page-7-0"></span>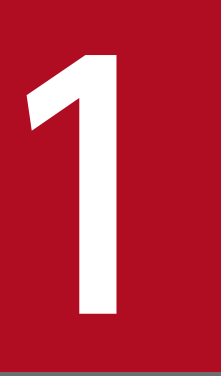

# JP1 Cloud Service の概要

JP1 Cloud Service で提供するサービスの概要と特長について説明しています。

<span id="page-8-0"></span>本サービスのマニュアルは次の 5 冊に分かれています。

- JP1 Cloud Service 基本ガイド(JCSM01-0110-01)
- JP1 Cloud Service 導入ガイド(JCSM02-0110-01)
- JP1 Cloud Service サービスポータル 利用ガイド (JCSM03-0110-01)
- JP1 Cloud Service ジョブ管理プラットフォーム 利用ガイド(JCSM04-0110-01)
- JP1 Cloud Service 統合管理プラットフォーム 利用ガイド(JCSM05-0110-01)

また,ジョブ運用データ分析サービスの環境構築やカスタマイズのためのドキュメントを用意しています。 利用目的に応じて次のマニュアルおよびドキュメントを参照してください。

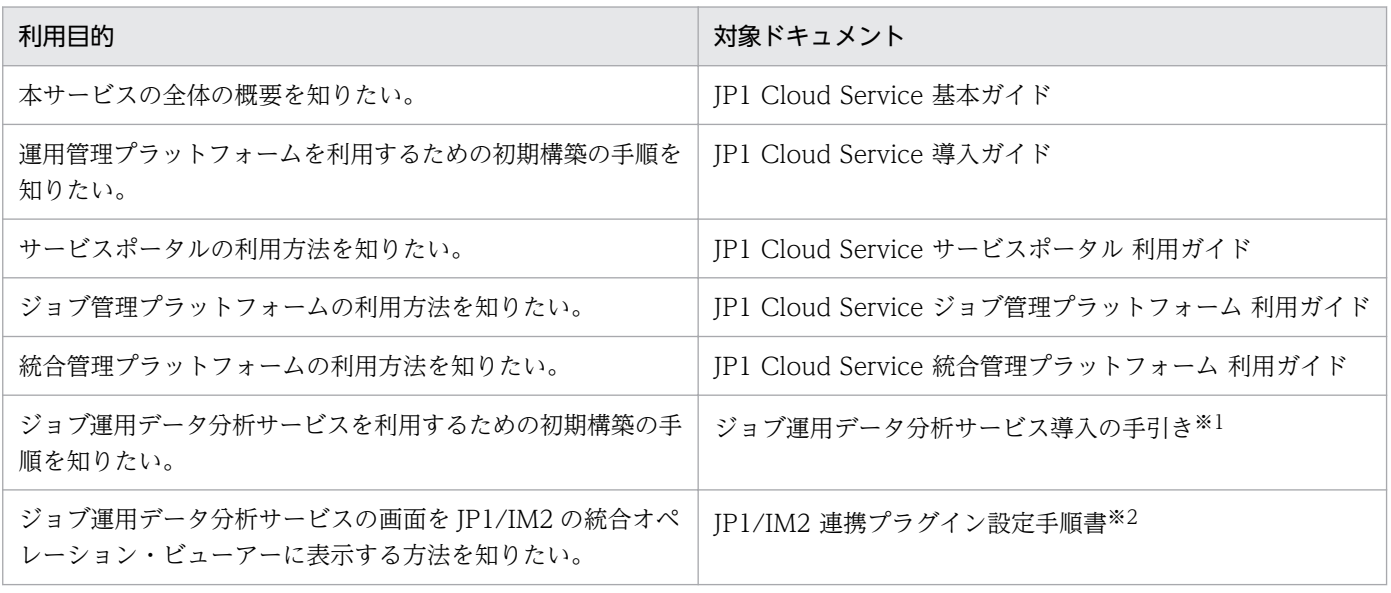

注※1 ジョブ運用データ分析サービスの利用開始時に提供します。

注※2 ジョブ運用データ分析サービスの操作画面からダウンロードできます。

<sup>1.</sup> JP1 Cloud Service の概要

## <span id="page-9-0"></span>1.2 JP1 Cloud Service の特長

本サービスでは,IT システムの運用に必要な機能をクラウドサービスで提供します。本サービスを使用す ることで,IT システムにおける運用基盤の準備や管理の負担を軽減することができます。

本サービスでは,次の機能を提供します。

- さまざまな業務を連携し自動化する「ジョブ管理プラットフォーム」
- IT システムや業務の事象を一元監視する「統合管理プラットフォーム」
- 定型作業を支援し運用作業を効率化する「サービスポータル」
- システムごとにサイロ化した運用を統合する「運用統合プラットフォーム」
- 業務(ジョブ)の状況を可視化し分析する「ジョブ運用データ分析サービス」

本サービスで提供するメニューは次のとおりです。

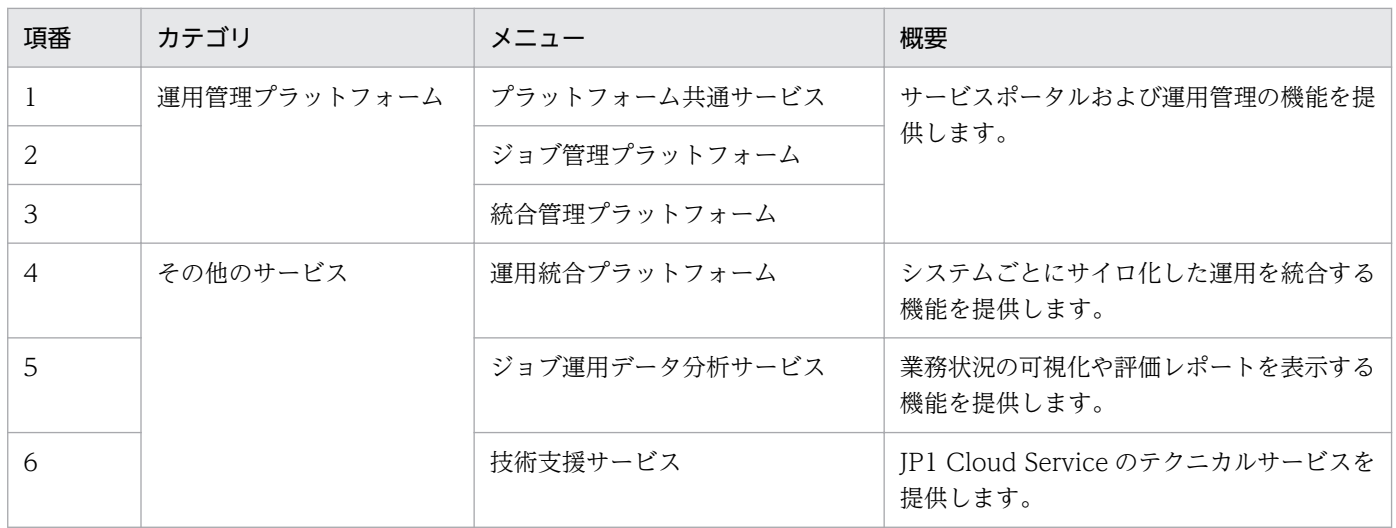

## <span id="page-10-0"></span>1.3 運用管理プラットフォームの概要

運用管理プラットフォームでは,ジョブ管理などのプラットフォームに加え,定型作業を支援し運用作業 を効率化するサービスポータルを提供します。

## 1.3.1 プラットフォーム共通サービス

プラットフォーム共通サービスは,サービスポータルなどのプラットフォームに共通する機能をプラット フォームとともに提供します。サービスポータルは,運用管理プラットフォームの運用における定型作業 を支援する機能を提供します。

サービスポータルで提供する機能および使用方法の詳細は,マニュアル「JP1 Cloud Service サービスポー タル 利用ガイド」を参照してください。

## 1.3.2 ジョブ管理プラットフォーム

ジョブ管理プラットフォームでは,定型的・定期的な業務を自動化するための JP1/AJS3 の機能を提供し ます。

### (1) サービスメニューの詳細

ジョブ管理プラットフォームは,クラウド上のジョブ管理マネージャーとお客様のシステムで稼働するジョ ブ実行エージェントの構成になります。

#### (a) ジョブ管理マネージャー

ジョブ管理プラットフォームのジョブ管理マネージャーには,「標準モデル」と「高信頼モデル」の 2 つの モデルがあります。高信頼モデルは,標準モデルを冗長化して稼働率を向上したモデルです。

また,「リソース拡張オプション」により,1 日に処理できるジョブ数を増やすことができます。

ジョブ管理マネージャーの環境については、毎週日曜日の正午にセキュリティスキャンを実施します。な お,稼働状況等により実施時間を変更する場合があります。

#### (b) ジョブ実行エージェント

お客様のシステムで稼働するジョブ実行エージェントには,ジョブ管理プラットフォームの「エージェン ト」をインストールしてください。エージェントの適用 OS は,Windows および Linux です。

## (2) ジョブ管理プラットフォームの利用方法

ジョブ管理プラットフォームの詳細および JP1/AJS3 - Manager との機能差異については,マニュアル 「JP1 Cloud Service ジョブ管理プラットフォーム 利用ガイド」を参照してください。

## <span id="page-11-0"></span>1.3.3 統合管理プラットフォーム

統合管理プラットフォームは.IT システムや業務の事象を一元監視するための IP1/IM2 の機能を提供し ます。また. IP1 イベントを契機に、統合管理プラットフォームからお客様の環境のパトランプに鳴動指 示を送ったり,指定のメールアドレスにメールを送信したりできます。

## (1) サービスメニューの詳細

統合管理プラットフォームは,クラウド上の統合管理マネージャーとお客様のシステムで稼働する管理対 象サーバの構成になります。

#### (a) 統合管理マネージャー

統合管理プラットフォームの統合管理マネージャーには,「標準モデル」と「高信頼モデル」の 2 つのモデ ルがあります。高信頼モデルは,標準モデルを冗長化して稼働率を向上したモデルです。

また,「統合オペレーション・ビューアー利用オプション」により,統合オペレーション・ビューアーを利 用できます。

統合管理マネージャーの環境については、毎週日曜日の正午にセキュリティスキャンを実施します。なお, 稼働状況等により実施時間を変更する場合があります。

## (b) 管理対象サーバ

お客様のシステムで稼働する管理対象サーバには,別途製品版の JP1/Base をインストールしてください。

なお,ジョブ管理プラットフォームのエージェントを管理対象とする場合は,エージェントの JP1/Base を使用できます。

## (2) 統合管理プラットフォームの利用方法

統合管理プラットフォームの詳細および JP1/IM2 - Manager との機能差異については、マニュアル「JP1 Cloud Service 統合管理プラットフォーム 利用ガイド」を参照してください。

## <span id="page-12-0"></span>1.4 その他のサービスの概要

システムごとにサイロ化した運用を統合する「運用統合プラットフォーム」や,業務(ジョブ)の状況を 可視化し分析する「ジョブ運用データ分析サービス」を提供します。

## 1.4.1 運用統合プラットフォーム

運用統合プラットフォームは,システムごとにサイロ化した運用を標準化と要員の共有化を図ることで統 合し,運用品質向上や全体最適化,運用ガバナンスに関する負担軽減を可能とします。また,ハイブリッ ドクラウド・マルチクラウド環境や先進的な運用ツールなどとの連携で,IT 運用の統合を容易にします。

## 1.4.2 ジョブ運用データ分析サービス

ジョブ運用データ分析サービスでは,ジョブ管理プラットフォームまたは JP1/AJS3 - Manager と連携す ることで,ジョブの運用データを自動収集し,業務状況を可視化したり,評価レポートを操作画面に表示 したりする機能を提供します。

## (1) サービスメニューの詳細

ジョブ運用データ分析サービスは基本プランで利用するだけでなく,オプションで利用ユーザー数および データ保存期間を追加することができます。

## (2) 評価レポート

ジョブ運用データ分析サービスでは,次の評価レポートを確認できます。

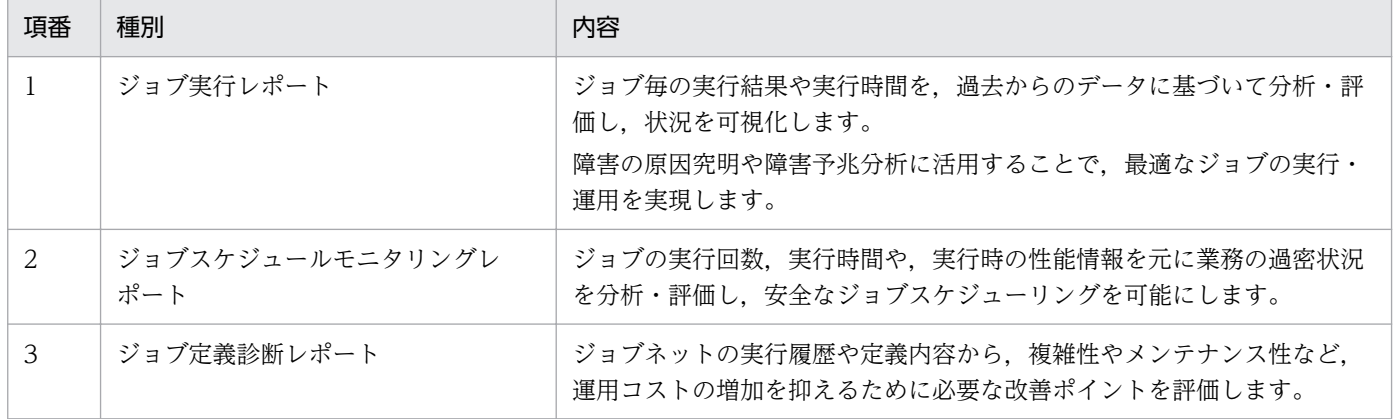

<sup>1.</sup> JP1 Cloud Service の概要

## <span id="page-13-0"></span>1.4.3 技術支援サービス

お客様のオンプレミス環境で稼働している JP1/AJS3 や JP1/IM の JP1 Cloud Service への移行,運用統 合のためのコンサルティングやアセスメントなどの技術支援を提供します。

<sup>1.</sup> JP1 Cloud Service の概要

## <span id="page-14-0"></span>1.5 サービスメニュー間の連携

本サービスで提供するメニュー間では,次の連携を行うことができます。

- ジョブ管理プラットフォームと統合管理プラットフォームを利用される場合は、ジョブ管理プラット フォームから統合管理プラットフォームにジョブの実行状況等の JP1 イベントを発行し,統合管理プ ラットフォームで一元監視できます。
- ジョブ管理プラットフォームとジョブ運用データ分析サービスを利用される場合は,ジョブ運用データ 分析サービスにジョブの運用データを連携し,運用状況の可視化と評価レポートの確認ができます。
- 運用管理プラットフォームで,統合管理プラットフォームを含む複数のマネージャーを利用される場合 は,統合管理プラットフォームを認証サーバとし,各マネージャーの JP1 ユーザーの認証を集約できま す。

<sup>1.</sup> JP1 Cloud Service の概要

<span id="page-15-0"></span>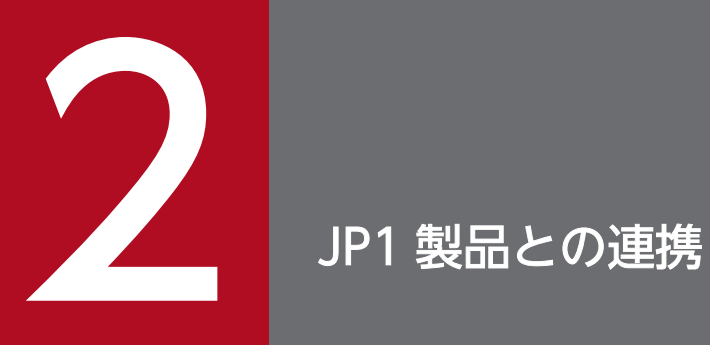

同一システム内で稼働する JP1 製品と JP1 Cloud Service との連携について説明しています。

## <span id="page-16-0"></span>2.1 運用管理プラットフォームと JP1 製品との連携

運用管理プラットフォームと JP1 製品の連携について説明します。

## 2.1.1 統合管理プラットフォームへのイベント通知

お客様のシステムで稼働する JP1 製品から統合管理プラットフォームに JP1 イベントを通知できます。統 合管理プラットフォームと接続するための JP1/Base は、お客様所有の JP1/Base を利用できます。

## 2.1.2 お客様のシステムで稼働する JP1/IM へのイベント通知

運用管理プラットフォームの各マネージャーで発生した事象を、お客様のシステムで稼働する JP1/IM に JP1 イベントで通知することができます。

通知の設定は,本サービスの契約時に指定するか,技術支援サービスを利用してください。

<sup>2.</sup> JP1 製品との連携

## <span id="page-17-0"></span>2.2 ジョブ運用データ分析サービスと JP1 製品との連携

ジョブ運用データ分析サービスと JP1 製品の連携について説明します。

## 2.2.1 JP1/AJS3 - Manager のデータ分析

お客様のシステムで稼働する JP1/AJS3 - Manager と連携して,ジョブの運用データを自動収集し,業務 状況を可視化したり,評価レポートを確認したりできます。

JP1/AJS3 - Manager と連携する場合の導入手順については,「ジョブ運用データ分析サービス導入の手引 き」を参照してください。

## 2.2.2 統合オペレーション・ビューアーへのカスタム UI 画面表示

お客様のシステムで稼働する JP1/IM2 の統合オペレーション・ビューアーに,ジョブ運用データ分析サー ビスのカスタム UI 画面を表示できます。カスタム UI 画面を表示するための手順については,「JP1/IM2 連携プラグイン設定手順書」を参照してください。

<sup>2.</sup> JP1 製品との連携

<span id="page-18-0"></span>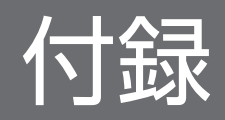

## <span id="page-19-0"></span>付録 A 各バージョンの変更内容

各バージョンでの変更点を次に示します。

## 付録 A.1 01-10 の変更内容

• 運用統合プラットフォームをサポートした。

付録 A 各バージョンの変更内容

## <span id="page-20-0"></span>付録 B.1 製品名の表記

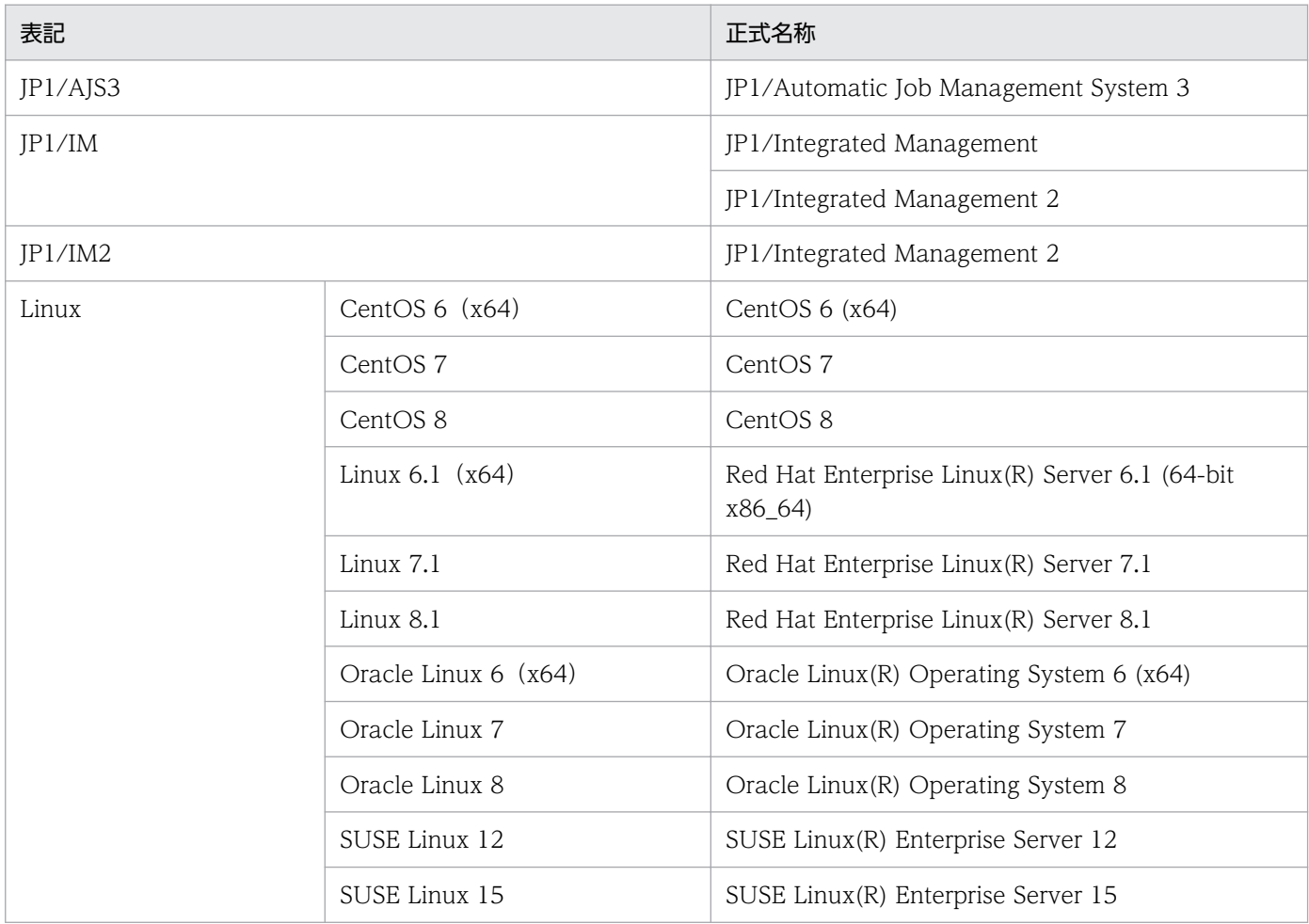

## <span id="page-21-0"></span>付録 C 用語解説

#### (英字)

JP1 イベント

システムで発生した事象を JP1 で管理するための情報です。

(ア行)

オンプレミス

自社内の管理する設備に情報システムのハードウェアを設置して運用する形態のことです。

## (カ行)

#### クラウドサービス

自社内で利用していたソフトウェアを,ネットワーク経由でサービスとして利用する形態のこ とです。

### (サ行)

#### ジョブ

JP1/AJS3 における,業務処理の最小単位です。

#### ジョブネット

実行順序を関連づけたジョブの集まりです。ジョブネットを実行すると,ジョブネット中のジョ ブが実行順序に従って自動的に実行されます。

#### ジョブ管理マネージャー

複数の業務の内容と実行順序を定義し,保存した定義を自動で実行することによって,業務の 運用を管理する機能です。

#### ジョブ実行エージェント

ジョブ管理マネージャーから指示されたジョブを実行する機能です。

## <span id="page-22-0"></span>索引

#### J

JP1/AJS3 - Manager のデータ分析 [18](#page-17-0) JP1/IM へのイベント通知 [17](#page-16-0) JP1 Cloud Service の特長 [10](#page-9-0) JP1 イベント〔用語解説〕 [22](#page-21-0)

#### う

運用管理プラットフォーム [11](#page-10-0) JP1 製品との連携 [17](#page-16-0) 概要 [11](#page-10-0) ジョブ管理プラットフォーム [11](#page-10-0) 統合管理プラットフォーム [12](#page-11-0) プラットフォーム共通サービス [11](#page-10-0) 運用統合プラットフォーム [13](#page-12-0)

#### お

オンプレミス〔用語解説〕 [22](#page-21-0)

か

管理対象サーバ [12](#page-11-0)

#### き

技術支援サービス [14](#page-13-0)

#### く

クラウドサービス〔用語解説〕 [22](#page-21-0)

さ

サービスメニュー間の連携 [15](#page-14-0)

#### し

ジョブ運用データ分析サービス [13](#page-12-0) JP1 製品との連携 [18](#page-17-0) ジョブ管理マネージャー [11](#page-10-0) ジョブ管理マネージャー〔用語解説〕 [22](#page-21-0) ジョブ実行エージェント [11](#page-10-0) ジョブ実行エージェント〔用語解説〕 [22](#page-21-0) ジョブネット〔用語解説〕 [22](#page-21-0) ジョブ〔用語解説〕 [22](#page-21-0)

#### と

統合オペレーション・ビューアー [18](#page-17-0) カスタム UI 画面表示 [18](#page-17-0) 統合管理プラットフォームへのイベント通知 [17](#page-16-0) 統合管理マネージャー [12](#page-11-0)

# © 株式会社 日立製作所

〒 100‒8280 東京都千代田区丸の内一丁目 6 番 6 号